## LIZENZ,C,1INTRO1,C,31 INTRO2,C,58

Lizenz : Sehr geehrte Shareware Nutzer! Wenn Ihnen BootMaster gefällt, freut sich

Licencia : Apreciado usuario de shareware: Si usted encuentra BootMaster útil, porqué nó la registra? License : Dear shareware user: If you find BootMaster is a useful tool for you Licence : Cher utilisateur de Shareware: Si vous aimez BootMaster, RoSi Software License : Dear shareware user: If you find BootMaster is a useful tool for you

## $INTRO3, C, 52$

RoSi Software über Ihre Registrierung.

Usted no tendría que mirar al desastre nunca más. RoSi Software is happy to receive your registration.

va être heureux sur votre l'enregistrement. RoSi Software is happy to receive your registration.

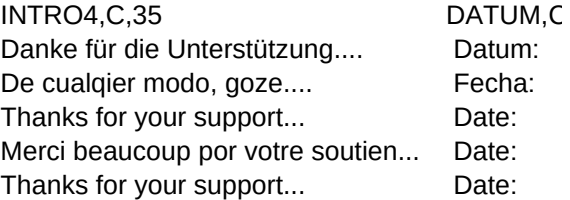

## WARNUNG1,C,45 WARNUNG3,C,28

Bitte ändern Sie nicht meinen Namen, danke... AUTOBOOT ist jetzt aktiviert Por favor, no cambie mi nombre, gracias... AUTOBOOT está ahora activac Please, do not change my name, thank you... AUTOBOOT is now activated Dénommez-vous pas ce programme, s.v.p. AUTOBOOT est active Please, do not change my name, thank you... AUTOBOOT is now activated

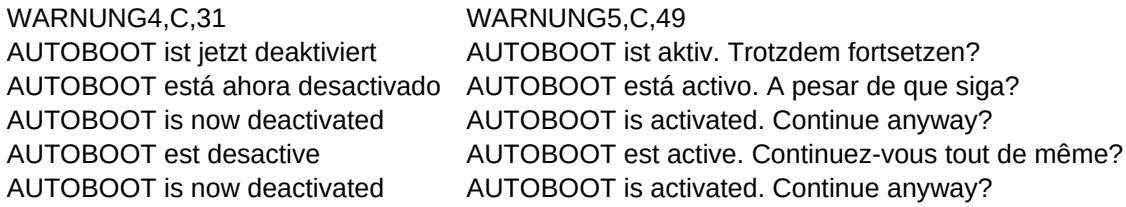

WARNUNG6,C,28 WARNUNG7,C,49 AUTOBOOT ist nicht aktiviert COMMAND.COM ist nicht im Hauptverzeichnis!!! AUTOBOOT no está activado COOMAND.COM no está en el principal directorio!!! AUTOBOOT is not activated COMMAND.COM not found in the root directory!!! AUTOBOOT is not activated COMMAND.COM not found in the root directory!!!

AUTOBOOT n'est pas active COMMAND.COM n'est pas dans le registre principal

Laufwerk A: nicht bereit Datei nicht gefunden Gast Editor aktivieren? B.R.D. Unidad A: no está lista Lista no se encuentra Editor extraño activar? Alemania Drive A: is not ready File not found Activate guest editor? Germany Lecteur A: n'est pas disposé Fichier pas trouvée Autre editeur activer? R.F.A. Drive A: is not ready File not found Activate guest editor? Germany

WARNUNG9,C,28 WARNUNG11,C,21 EDITOR,C,23 LAND,C,8

SHAREWARE, C, 22 NICHTSDA, C, 33 NICHTSTITEL, C, 29

Unregistrierte Version Keine Konfiguration vorhanden... Keine Aktuelle Boot Konfiguration: Versión no registrada Configuración no hecha todavia... Nada Corriente boot configuración: Unregistered version No configuration made yet... None Current boot configuration: Version n'enregistre Il n'y a pas une configuration... Rien Boot configuration actuelle: Unregistered version No configuration made yet... None Current boot configuration:

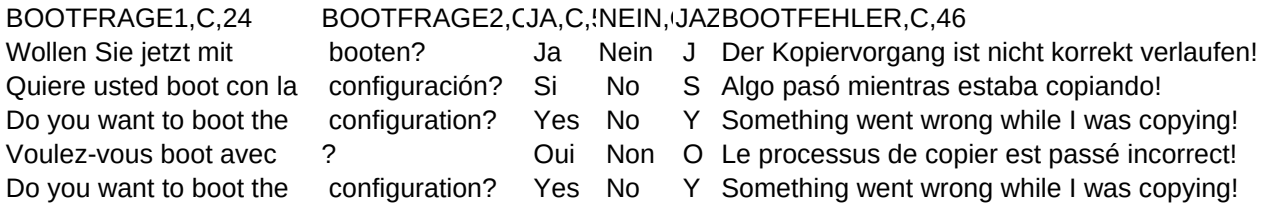

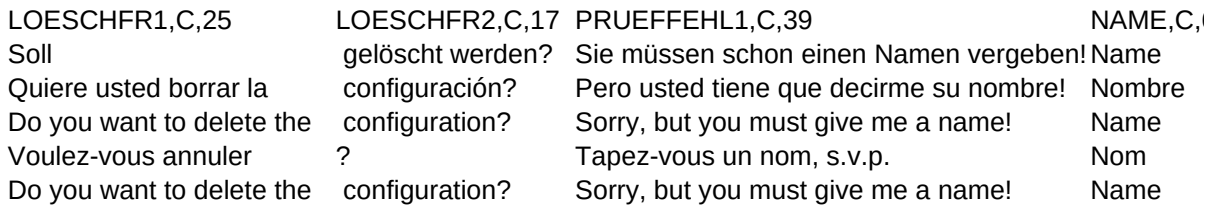

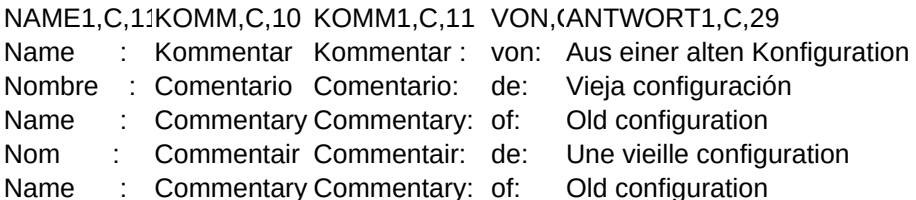

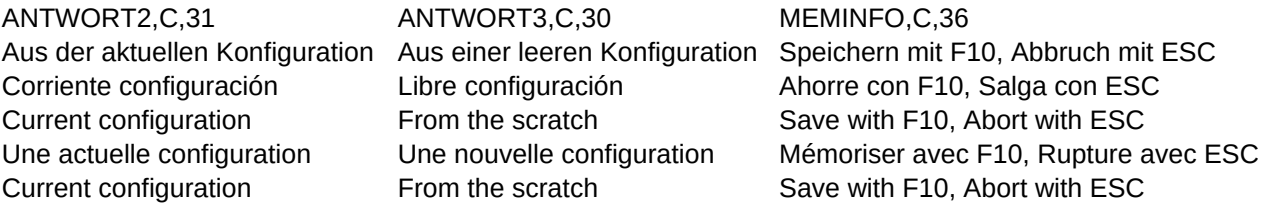

## WAITINFO,C,15WAITINFO1,C,23 WAITINFO2,C,29 PASSWORT,C,16

Ich drucke... Ich drucke das Handbuch Ich drucke die Registrierung Passwort, bitte: Imprima... Ahora imprima el manual Imprima la registración Contraseña : Now printing... Now printing the manual Now printing the registration Password : J'imprime... J'imprime le manuel J'imprime l'enregistrement Password, s.v.p. Now printing... Now printing the manual Now printing the registration Password

PASSFEHLER,C,18 HURRA,C,50 Falsches Passwort Gratuliere, Sie sind so eben registriert worden... Contraseña errónea Felicitaciones, usted está registrado... Wrong password Congratulations, you just got registered... Password incorrect Félicitations, vous avez enregistré... Wrong password Congratulations, you just got registered...

REGFRAGE, C, 44 DRUCKFEHL, C, 31 Wollen Sie sich jetzt registrieren lassen? Der Drucker ist nicht bereit... Quiere usted registrarse ahora? El imprimidor nó está listo... Do you want to register now? The printer is not ready... Voulez-vous faire enregistrement maintenant? Faute de l'imprimante Do you want to register now? The printer is not ready...

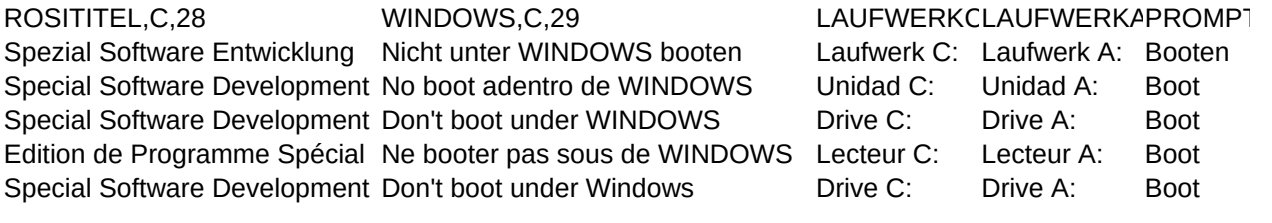

PROMPT2,C,30 PROMPT3,C,32 Archivos:Nueva:Corregir:Borrar Autoboot:Activada:Deactivada Archives:New:Edit:Delete Autoboot:Activate:Deactivate Fichiers:Nouveau:Edit:Annuler Autoboot:Activer:Deactiver Archives:New:Edit:Delete Autoboot:Activate:Deactivate

Dateien:Neu:Edit:Löschen Autoboot:Aktivieren:Deaktivieren

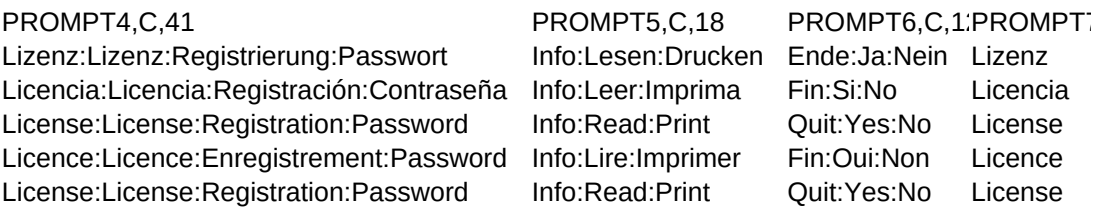

PROMPT8,C,50 Sprachen:USA:Deutsch:Englisch:Französisch:Spanisch Lenguaje:USA:Alemán:Inglés:Francés:Español Languages:USA:German:English:French:Spanish Langues:USA:Allemand:Anglais:Français:Espagnol Languages:USA:German:English:French:Spanish

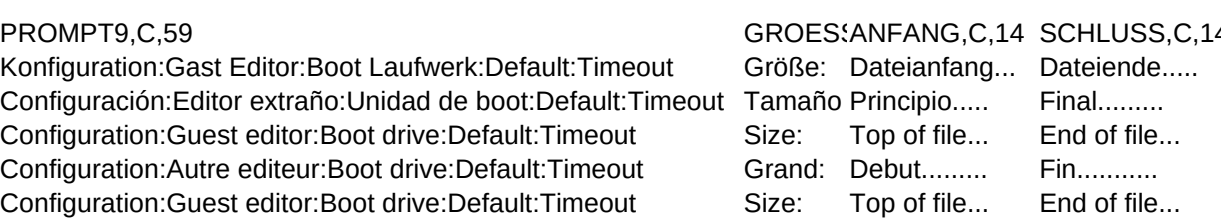

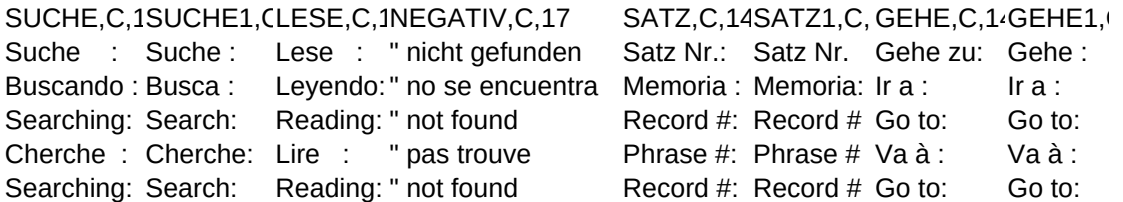

AUSSEN,C,16 NABITTE,M INFO,M Außerhalb....... Fuera........... Out of range.... Au dehors....... Out of range....